# The book was found

# How To Sideload Apps On Kindle Fire Tablets (Or Just About Any Other Android Device)

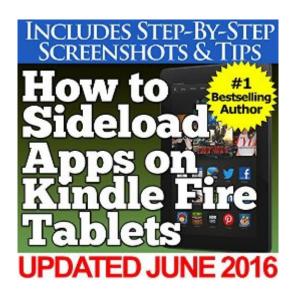

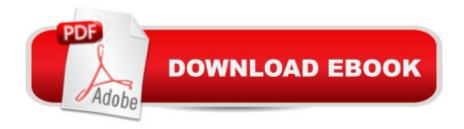

# Synopsis

While the Kindle Fire tablets are amazing devices, the app selection for them is somewhat limited compared to other devices. Since they are Android-based, though, you can quickly and easily perform a process known as "sideloading" where you load apps (like browsers, music apps and more) onto your Kindle Fire tablet using nothing more than your computer and a few minutes of your time. In this book by bestselling author Charles Tulley, you'll learn exactly how to sideload apps onto your Kindle Fire HDX with the help of step-by-step instructions from beginning to end along with detailed screenshots that guide you the entire way.

## **Book Information**

File Size: 1980 KB

Print Length: 23 pages

Simultaneous Device Usage: Unlimited

Publication Date: June 26, 2014

Sold by:Â Digital Services LLC

Language: English

ASIN: B00LBMD1SE

Text-to-Speech: Enabled

X-Ray: Not Enabled

Word Wise: Not Enabled

Lending: Not Enabled

Enhanced Typesetting: Enabled

Best Sellers Rank: #36,003 Paid in Kindle Store (See Top 100 Paid in Kindle Store) #3 in Kindle Store > Kindle Short Reads > 45 minutes (22-32 pages) > Computers & Technology #4 in Books > Computers & Technology > Mobile Phones, Tablets & E-Readers > Android #8 in Books > Computers & Technology > Mobile Phones, Tablets & E-Readers > Tablets

## Customer Reviews

Length: 23 pages.For a 23 page booklet, this is jam-packed with details and step-by-step information. Word of caution, though. As time goes by, I can't but help to think that trouble will come at some future date to those among us who decide to side load apps to our Kindle and TV Fire devices. Further, I can recall Back in the early 80s, when I was a fan of him, Bill Gates writing that his one regret with Microsoft BASIC was that he licensed other computer developers with his agreement that they could personalize their copy of BASIC to suit their equipment. His agreement

nearly bankrupted Microsoft.My point is, Android is likely to get fragmented by the various different entities and, at some date uncertain, will so corrupt Android that the operating system dies.Meanwhile, Kindle HDX thrives, in part because users can opt to load browsers and apps from sources other than the store.For those looking for instructions on how to side load apps to their HDX, this booklet, priced at just 99 cents, is a gem.I recommend that you read through this booklet completely before trying to install any apps from the Android store. Then, act as though you're a cook. Go step by step following his instructions. You should have little trouble, as the author does a great job explaining the process.No other source I've come across is better than How to Sideload Apps on the Kindle Fire HDX.

This little book has easy to follow, clear instructions. The author goes step by step thru each step. also gives some suggestions for sites.

Mr. Tilley provides a clear explanation of what sideloading is and gives clear step by step instructions on how to do so. Since does not guarantee the apps it advertises in its App Store, you may as well go outside the Empire to download what you need/want as long as you are reasonably certain the site/app is safe. Mr. Tilley also provides instructions for removing the apps from your Kindle Fire. Basically, he does what the title claims.

Great, simple, short book that guides HD &/or HDX users through the process of "sideloading" non-APK'S (apps) onto an affiliated device (HD & HDX only in this book). Easy, well-planned steps are simple even without an abundance of computer knowledge/terminology. Recommend this book to anyone interested in obtaining an apk that isn't available through.

This book has answered my questions about sideloading. I now feel ready to experiment. I recommend it to anyone wanting to learn how to sideload.

This book contains very clear instructions that are not difficult to follow. This is a short book and will not waste your time.

good summary of the what's and how's for android apps on HDX. Need information about google play and getjar sideload loading

Never knew about sideloading but now I use it regularly.

### Download to continue reading...

How to Sideload Apps on Kindle Fire Tablets (Or Just About Any Other Android Device) How to Sideload Apps on the Kindle Fire and Fire TV: A guide to sideloading music, video, and Android apps onto Fire devices Android: Android Programming And Android App Development For Beginners (Learn How To Program Android Apps, How To Develop Android Applications Through Java Programming, Android For Dummies) Android at Work: 150-Plus Must Have Apps for Android Phones and Tablets: The complete guide to the best free phone and tablet Android apps How to Sideload Android Apps on Virtually Any Device! Mobile Apps Made Simple: The Ultimate Guide to Quickly Creating, Designing and Utilizing Mobile Apps for Your Business - 2nd Edition (mobile application, ... programming, android apps, ios apps) 7" Fire & Fire HD User Guide: From Beginner To Expert Guide - Everything You Need to Know About 's New Fire Tablets! (7" Fire, Fire HD User Guide) Android: Programming in a Day! The Power Guide for Beginners In Android App Programming (Android, Android Programming, App Development, Android App Development, ... App Programming, Rails, Ruby Programming) Fire Stick: The Complete 2016 User Guide And Manual - How To Easily Install Android Apps On Your Fire Stick (Streaming Devices, Fire TV Stick User Guide, How To Use Fire Stick) 115 Productivity Apps to Maximize Your Time: Apps for iPhone, iPad, Android, Kindle Fire and PC/iOS Desktop Computers (Updated: October 2014) 20 Free IPhone, IPad, Android And Kindle Fire Apps For Children Creativity: (Apps to Inspire Creativity) 250+ Best Kindle Fire & Fire HD Apps (Over 200 FREE APPS) Kindle Fire Owner's Manual: The ultimate Kindle Fire guide to getting started, advanced user tips, and finding unlimited free books, videos and apps on and beyond Free Games for the Kindle Fire (Free Kindle Fire Apps That Don't Suck Book 7) Kindle Unlimited: 7 Tips to Maximizing Kindle Unlimited Subscription Account Benefits and Getting the Most from Your Kindle Unlimited Books (Kindle Unlimited, ... books, kindle unlimited subscription) Cancel Kindle Unlimited: How To Cancel Kindle Unlimited Subscription in Two Minutes! (With Screenshots): Cancel Kindle Unlimited Subscription, Unsubscribe from Kindle Unlimited, Cancel Kindle Programming #8:C Programming Success in a Day & Android Programming In a Day! (C Programming, C++programming, C++ programming language, Android, Android Programming, Android Games) 75+ Free Apps That Make and Save You Money: Top Rated Apps for Kindle, Android, iPhone, iPad, Tablet or PC Fire TV User Guide: Watch TV Shows, Movies, Music, Apps, Games And Learn 7 Amazing Things About Fire TV! (Fire TV User Guide, Streaming, Fire TV Manual) Fire Stick: The Ultimate Fire Stick User Guide To TV, Movies, Apps, Games & Much More! Plus Advanced Tips And Tricks! (Streaming Devices, Fire TV Stick User

Guide, How To Use Fire Stick)

<u>Dmca</u>